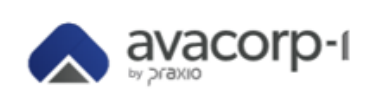

## *DPCM – Documentação de Processos Corrigidos/Modificados*

#### ➢ **Dados Relevantes ao Cliente:**

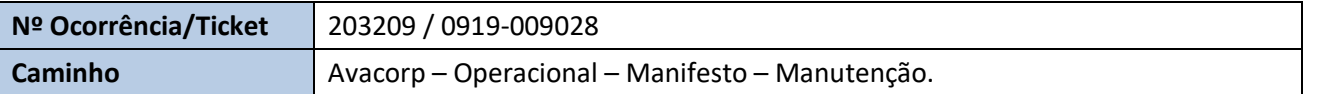

#### **Qual foi a solução aplicada?**

✓ Disponibilizado parâmetro no Avacorp que bloqueia a emissão de um novo MDF-e caso já tenha um em aberto para uma determinada placa.

## **Qual impacto da solução?**

✓ Quando parâmetro estiver setado como "Sim" não será possível emitir um novo MDF-e para a mesma placa. **Como realizar o Processo?**

#### 1. Para acessar o parâmetro, vá até o seguinte caminho *Avacorp – Operacional – MDF-e – Botão Direito –*

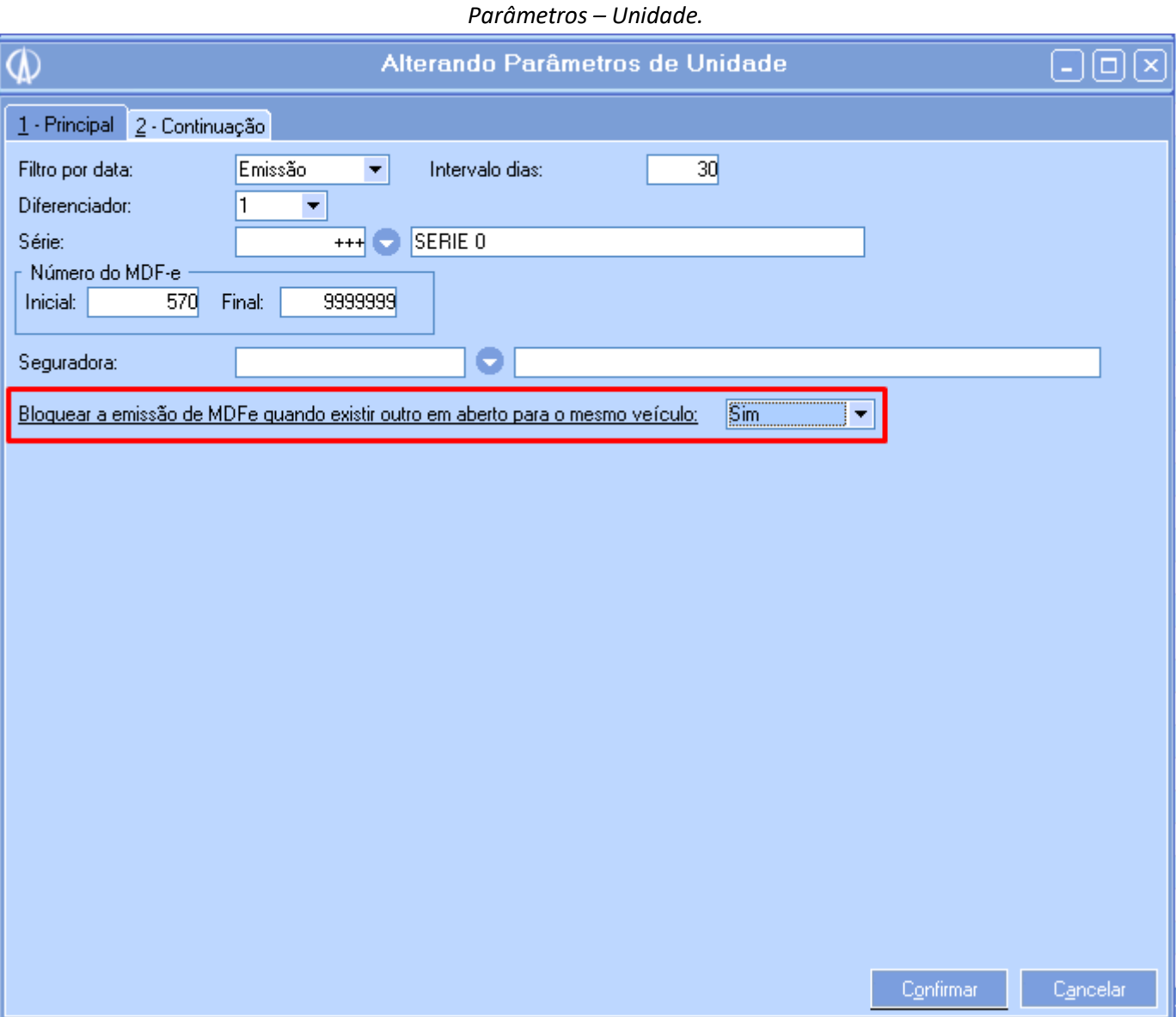

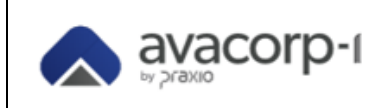

# *DPCM – Documentação de Processos Corrigidos/Modificados*

#### 2. Gerado um MDF-e o deixado sem encerrar.

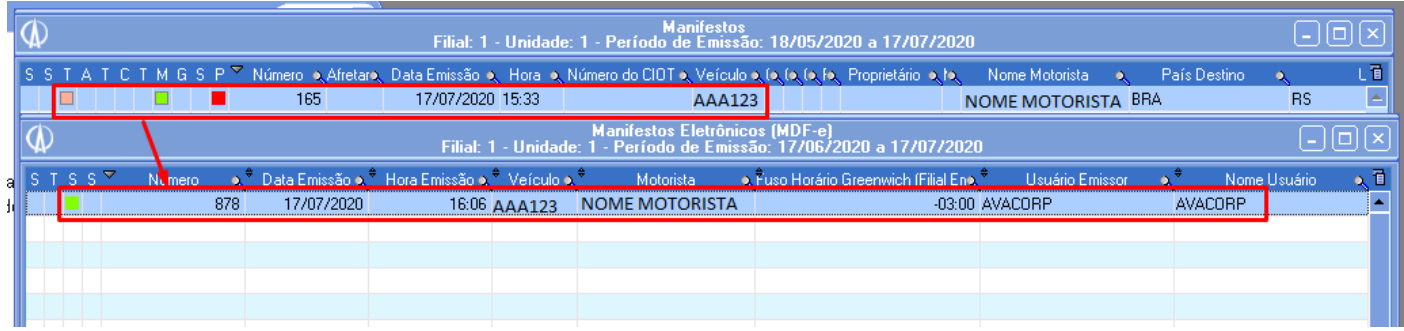

## 3. No momento de tentar emitir um novo MDF-e enquanto o anterior estiver aberto, a seguinte mensagem é apresentada.

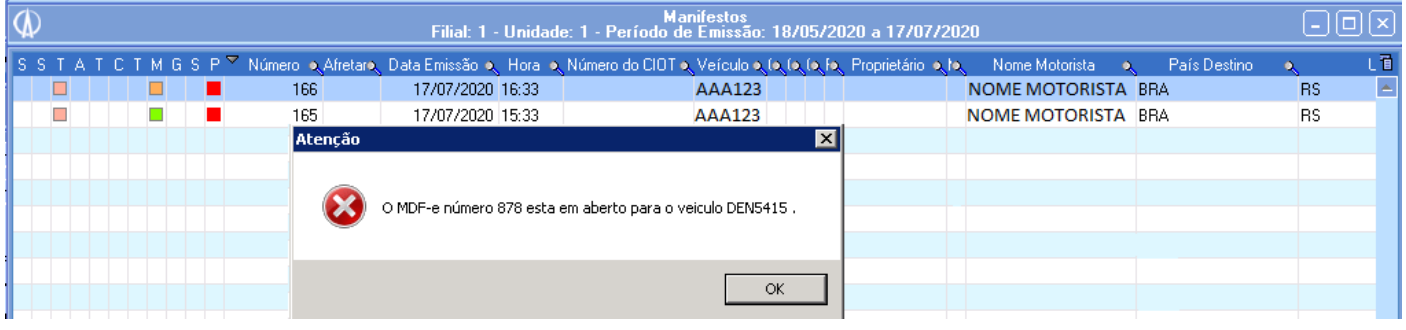